### UNIP – Ciência da Computação

### ---------------------------------------------------------------------------------------------------- ------------------------------------------------------- ---------------------------------

# Lógica de Programação PILHAS

As pilhas também são conhecidas como lista LIFO (Last In, First Out), que em português significa 'último a entrar e primeiro a sair' (UEPS). É uma lista linear em que todas as operações de inserção e remoção são feitas por um único extremo denominado topo. Um exemplo bastante comum que se aplica o conceito de pilhas é o de uma pilha de pratos que estão guardados no armário: quando a pessoa vai utilizar um deles pega sempre o prato que se encontra no topo da pilha, assim como, quando um novo prato vai ser guardado, é colocado no topo. Isso acontece porque apenas uma das extremidades da pilha está acessível.

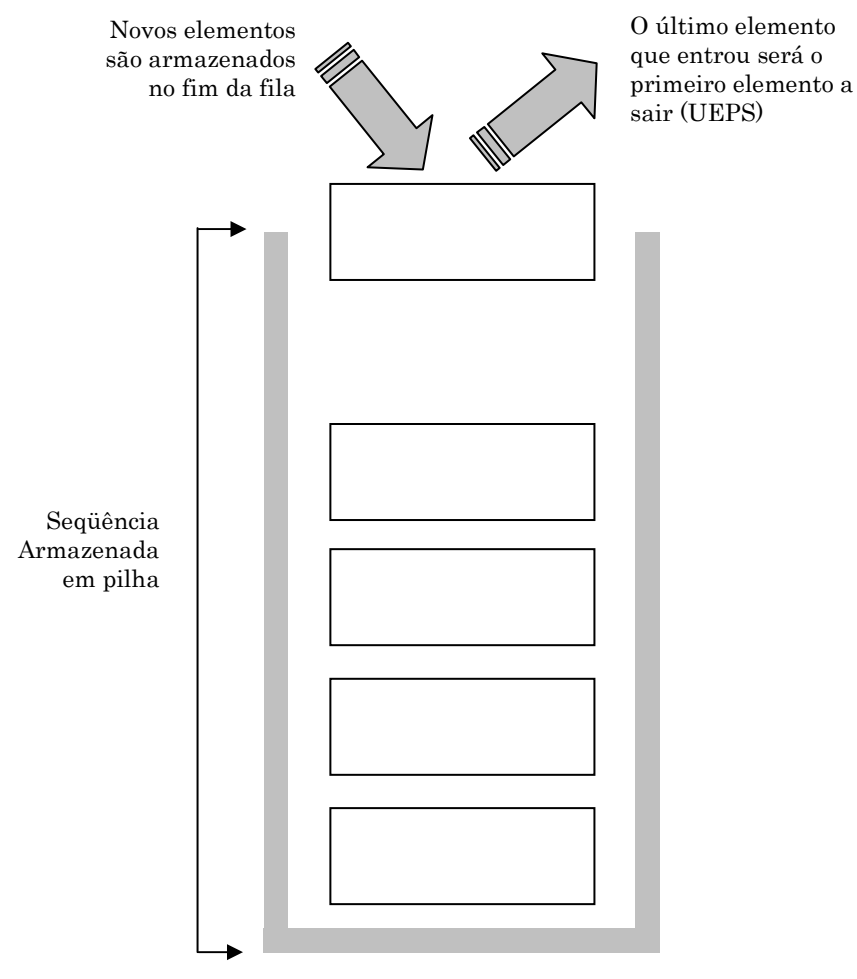

|Figura 1| Conceito de pilha

Lembre-se: A operação de inserção é denominada empilhamento e a de exclusão, desempilhamento.

#### Prof. Marcelo Nogueira

1

-----------------------------------------------------------------------------------------------------

#### UNIP – Ciência da Computação

#### ---------------------------------------------------------------------------------------------------- ------------------------------------------------------- ---------------------------------

## Lógica de Programação

----------------------------------------------------------------------------------------------------- EXEMPLO 1: PSEUDOCÓDIGO QUE REPRESENTA UMA PILHA IMPLEMENTADA COM ARRANJO. 1. Algoritmo Pilha  $2.$  var 3.  $Tipo \text{ pilha\_reg} = \text{registero}$ 4. variation for the topo: inteiro  $5.$  f elemento: vetor  $[1.50]$  de inteiros 6.  $\lim$ 7. pilha: pilha\_reg 8. inicio 9. pilha.topo ←  $-1$ 10. Função vazia ( ): lógica 11. inicio 12. Se (pilha.topo ← - 1) então 13. **aas** retorne .v. 14. Senão 15. aasterval retorne f.  $16.$  fim-se  $17.$  fim 18. Função cheia ( ): lógica 19. inicio 20.  $\text{Se}(\text{pilha.tono} > 50) \text{ então}$ 21. aasteretorne v 22. Senão 23. cetorne .f.  $24.$  fim-se  $25$  fim 26. Procedimento enfileirar (elem: inteiro) 27. inicio 28. Se (cheia ( ) =  $f_n$ ) então 29. variation pilha.topo ← pilha.topo + 1 30. value elemento.topo ← elem 31. Senão 32. Mostre("Pilha Cheia!") 33. fim-se  $34.$  Função desempilhar ( $\therefore$  inteiro  $35.$  var 36. valorDesempilhado: inteiro 37. inicio  $38.$  Se (vazia ( ) =  $\dot{f}$ ) então 39. aavarvarvarvaMostre ( "Pilha vazia!" ) 40. valorDesempilhado ← nulo 41. **aas** retorne (valorDesempilhado) 42. Senão 43. valorDesempilhado ← pilha.vetor [topo] 44.  $\text{pilha.topo} \leftarrow \text{pilha.topo} -1$ 45. **aas** retorne (valorDesempilhado)  $46$  fim-se 47. Procedimento exibePilha() 48. var 49. **a** iinteiro 50. inicio 51. **Para** ( $i \leftarrow 0$  até topo) faça 52. Mostre ("elemento ",elemento [i], " posição ", i ) 53. Fim-para  $54.$  fim 55. fim.

#### Prof. Marcelo Nogueira

 $\mathcal{D}_{\mathcal{L}}$ 

# UNIP – Ciência da Computação

### ---------------------------------------------------------------------------------------------------- ------------------------------------------------------- ---------------------------------

# Lógica de Programação

A definição da estrutura da pilha é bastante similar à definição de uma fila. Observe que na fila temos o início, o fim e o vetor; na pilha temos o topo e o vetor (linhas 3 a 7). Como na pilha as inserções e remoções são feitas por uma única extremidade, denominada topo, não é necessário que se conheça o elemento da outra extremidade; já na fila isso se faz necessário, uma vez que as inserções são feitas por uma extremidade (fim) e as remoções, por outra (início).

Nota: Para implementar uma pilha utilizando alocação dinâmica (ponteiros), basta utilizar a estrutura do nó e fazer as manipulações de acordo com o conceito UEPS.

#### ---------------------------------------------------------------------------------------------------- Prof. Marcelo Nogueira